# DirichletMultinomial for Clustering and Classification of Microbiome Data

### Martin Morgan

Modified: 6 March 2012. Compiled: October 30, 2017

This document illustrates the main features of the *DirichletMultinomial* package, and in the process replicates key tables and figures from [1].

We start by loading the package, in addition to the packages *lattice* (for visualization) and *parallel* (for use of multiple cores during cross-validation).

```
> library(DirichletMultinomial)
> library(lattice)
> library(xtable)
> library(parallel)
```

We set the width of R output to 70 characters, and the number of floating point digits displayed to two. The full flag is set to FALSE, so that cached values are used instead of re-computing during production of this vignette. The package defines a set of standard colors; we use .qualitative during visualization. dev.off is redefined to return without displaying results

```
> options(width=70, digits=2)
> full <- FALSE
> .qualitative <- DirichletMultinomial:::.qualitative
> dev.off <- function(...) invisible(grDevices::dev.off(...))</pre>
```

#### 1 Data

The data used in [1] is included in the package. We read the data in to a matrix count of samples  $\times$  taxa.

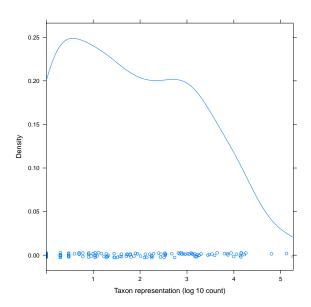

Figure 1: Density of taxa, across samples

| TS10.2  | 0 | 0 | 0 |
|---------|---|---|---|
| TS100.2 | 0 | 0 | 0 |
| TS100   | 1 | 0 | 0 |
| TS101.2 | 0 | 0 | 0 |

Figure 1 shows the distribution of reads from each taxon, on a log scale.

## 2 Clustering

The dmn function fits a Dirichlet-Multinomial model, taking as input the count data and a parameter k representing the number of Dirichlet components to model. Here we fit the count data to values of k from 1 to 7, displaying the result for k=4. A sense of the model return value is provided by the documentation for the R object fit, class? DMN.

```
> if (full) {
+    fit <- mclapply(1:7, dmn, count=count, verbose=TRUE)</pre>
```

```
+ save(fit, file=file.path(tempdir(), "fit.rda"))
+ } else data(fit)
> fit[[4]]

class: DMN
k: 4
samples x taxa: 278 x 130
Laplace: 38781 BIC: 40425 AIC: 39477
```

The return value can be queried for measures of fit (Laplace, AIC, BIC); these are plotted for different k in Figure 2. The best fit is for k = 4 distinct Dirichlet components.

In addition to laplace goodness of fit can be assessed with the AIC and BIC functions.

The mixturewt function reports the weight  $\pi$  and homogeneity  $\theta$  (large values are more homogeneous) of the fitted model. mixture returns a matrix of sample x estimated Dirichlet components; the argument assign returns a vector of length equal to the number of samples indicating the component with maximum value.

## > mixturewt(best)

```
pi theta
1 0.31
          52
2 0.17
          19
3 0.30
          53
4 0.22
          30
> head(mixture(best), 3)
           [,1]
                   [,2]
                            [,3]
                                    [,4]
TS1.2
        1.0e+00 2.1e-11 8.6e-06 3.3e-08
TS10.2 3.8e-08 3.3e-04 1.0e+00 2.8e-10
```

TS100.2 7.2e-09 8.8e-01 8.0e-13 1.2e-01

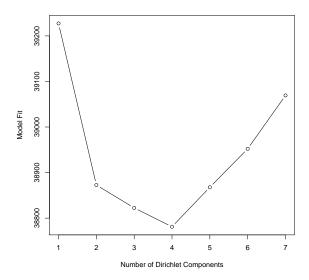

Figure 2: Model fit as a function of Dirichlet component number

The fitted function describes the contribution of each taxonomic group (each point in the panels of Figure 3 to the Dirichlet components; the diagonal nature of the points in a panel suggest that the Dirichlet components are correlated, perhaps reflecting overall numerical abundance.

```
> pdf("fitted.pdf")
> splom(log(fitted(best)))
> dev.off()
```

The posterior mean difference between the best and single-component Dirichlet multinomial model measures how each component differs from the population average; the sum is a measure of total difference from the mean.

Table 1 summarizes taxonomic contributions to each Dirichlet component.

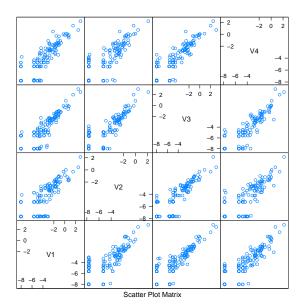

Figure 3: Taxa fitted to Dirichlet components 1-4.

```
> diff <- rowSums(abs(p4 - as.vector(p0)))
> o <- order(diff, decreasing=TRUE)
> cdiff <- cumsum(diff[o]) / sum(diff)
> df <- head(cbind(Mean=p0[o], p4[o,], diff=diff[o], cdiff), 10)</pre>
```

Table 1: Taxonomic contributions (10 largest) to Dirichlet components.

|                  | Mean | m1   | m2   | m3   | m4   | diff | $\operatorname{cdiff}$ |
|------------------|------|------|------|------|------|------|------------------------|
| Bacteroides      | 0.17 | 0.23 | 0.08 | 0.39 | 0.07 | 0.46 | 0.29                   |
| Uknown           | 0.31 | 0.34 | 0.45 | 0.22 | 0.29 | 0.27 | 0.46                   |
| Faecalibacterium | 0.10 | 0.09 | 0.04 | 0.14 | 0.14 | 0.15 | 0.56                   |
| Prevotella       | 0.01 | 0.00 | 0.00 | 0.00 | 0.05 | 0.06 | 0.59                   |
| Alistipes        | 0.02 | 0.04 | 0.01 | 0.02 | 0.02 | 0.04 | 0.62                   |
| Dorea            | 0.03 | 0.01 | 0.04 | 0.02 | 0.03 | 0.04 | 0.65                   |
| Ruminococcus     | 0.02 | 0.04 | 0.01 | 0.01 | 0.02 | 0.04 | 0.67                   |
| Oscillibacter    | 0.03 | 0.04 | 0.01 | 0.02 | 0.03 | 0.04 | 0.70                   |
| Roseburia        | 0.04 | 0.02 | 0.05 | 0.04 | 0.04 | 0.04 | 0.72                   |
| Subdoligranulum  | 0.03 | 0.03 | 0.02 | 0.02 | 0.03 | 0.03 | 0.74                   |

Figure 4 shows samples arranged by Dirichlet component, with samples placed into the component for which they had the largest fitted value.

```
> pdf("heatmap1.pdf")
```

<sup>&</sup>gt; heatmapdmn(count, fit[[1]], best, 30)

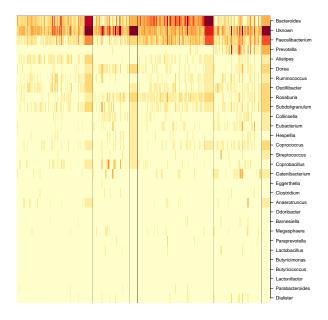

Figure 4: Samples arranged by Dirichlet component. Narrow columns are samples, broader columns component averages. Rows are taxonomic groups. Color represents square-root counts, with dark colors corresponding to larger counts.

> dev.off()

### 3 Generative classifier

The following reads in phenotypic information ('Lean', 'Obese', 'Overweight') for each sample.

Here we subset the count data into sub-counts, one for each phenotype. We retain only the Lean and Obese groups for subsequent analysis.

```
> counts <- lapply(levels(pheno), csubset, count, pheno)
> sapply(counts, dim)
        [,1] [,2] [,3]
[1,] 61 193 24
[2,] 130 130 130
> keep <- c("Lean", "Obese")
> count <- count[pheno %in% keep,]
> pheno <- factor(pheno[pheno %in% keep], levels=keep)</pre>
```

The dmngroup function identifies the best (minimum Laplace score) Dirichlet-multinomial model for each group.

The Lean group is described by a model with one component, the Obese group by a model with three components. Three of the four Dirichlet components of the original single group (best) model are represented in the Obese group, the other in the Lean group. The total Laplace score of the two group model is less than of the single-group model, indicating information gain from considering groups separately.

```
> bestgrp
class: DMNGroup
summary:
                       NLE LogDet Laplace
                                                   AIC
     k samples taxa
                                             BIC
             61
                130
                      9066
                              162
                                      9027
                                            9333 9196
Lean 1
Obese 3
            193
                130 26770
                               407
                                     26613 27801 27162
> lapply(bestgrp, mixturewt)
$Lean
  pi theta
1 1
        35
$Obese
    pi theta
1 0.53
          45
2 0.26
          33
3 0.22
          18
> c(sapply(bestgrp, laplace),
    `Lean+Obese`=sum(sapply(bestgrp, laplace)),
    Single=laplace(best))
```

```
Lean Obese Lean+Obese Single 9027 26613 35641 38781
```

The predict function assigns samples to classes; the confusion matrix shows that the classifier is moderately effective.

The cvdmngroup function performs cross-validation. This is a computationally expensive step.

Figure 5 shows an ROC curve for the single and two-group classifier. The single group classifier is performing better than the two-group classifier.

#### > toLatex(sessionInfo())

- R version 3.4.2 (2017-09-28), x86\_64-pc-linux-gnu
- Locale: LC\_CTYPE=en\_US.UTF-8, LC\_NUMERIC=C, LC\_TIME=en\_US.UTF-8, LC\_COLLATE=C, LC\_MONETARY=en\_US.UTF-8, LC\_MESSAGES=en\_US.UTF-8, LC\_PAPER=en\_US.UTF-8, LC\_NAME=C, LC\_ADDRESS=C, LC\_TELEPHONE=C, LC\_MEASUREMENT=en\_US.UTF-8, LC\_IDENTIFICATION=C

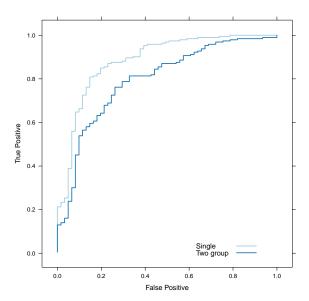

Figure 5: Receiver-operator curves for the single and two-group classifiers.

- Running under: Ubuntu 16.04.3 LTS
- Matrix products: default
- BLAS: /home/biocbuild/bbs-3.6-bioc/R/lib/libRblas.so
- LAPACK: /home/biocbuild/bbs-3.6-bioc/R/lib/libRlapack.so
- Base packages: base, datasets, grDevices, graphics, methods, parallel, stats, stats4, utils
- Other packages: BiocGenerics 0.24.0, DirichletMultinomial 1.20.0, IRanges 2.12.0, S4Vectors 0.16.0, lattice 0.20-35, xtable 1.8-2
- Loaded via a name space (and not attached): compiler 3.4.2, grid 3.4.2, tools 3.4.2

## References

[1] I. Holmes, K. Harris, and C. Quince. Dirichlet multinomial mixtures: Generative models for microbial metagenomics.  $PLoS\ ONE,\ 7(2)$ :e30126, 02 2012.